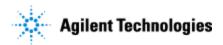

Thank you for purchasing Agilent! To get you started and to assure a successful and timely installation of your Agilent software, please refer to this specification or set of requirements.

Correct site preparation is the key first step in ensuring that your instruments and software systems operate reliably over an extended lifetime. This document is an **information guide and checklist** prepared for you that outlines the supplies, consumables, space and utility requirements for your equipment. The information provided here applies to **OpenLab Server** and **OpenLab ECM XT** products unless specified otherwise.

Make sure your site meets the following prior specifications before the installation date.

### **Customer Responsibilities**

| Fo       | For details, see specific sections within this checklist, including:                                    |  |  |
|----------|----------------------------------------------------------------------------------------------------|--|--|
|          | The computing environment and the necessary space is made available                                     |  |  |
| _        | The number & location of electrical outlets for your computer systems and peripherals are planned       |  |  |
|          | That your site meets the software, hardware and networking specifications below                         |  |  |
| _        | Locate your sales order information, software authorization codes and/or software licenses/certificates |  |  |
| <b>_</b> | The necessary software media, disks, etc. are available including upgrade/update disks                  |  |  |
| _        | That a suitable backup solution is identified for your software                                         |  |  |
|          | Availability of a system/network administrator as needed to connect to your intranet                    |  |  |
| <b></b>  | Please consult Other Requirements section below for other product-specific information.                 |  |  |
|          | Please refer to the ECM XT Hardware and Software Requirements Guide for additional information.         |  |  |

### **Important Customer Information**

- 1. If you have questions or problems in providing anything described as a Customer Responsibility above, please contact your local Agilent or partner support/service organization for assistance prior to delivery. In addition, Agilent and/or its partners reserve the right to reschedule the installation dependent upon the readiness of your laboratory.
- 2. Should your site not be ready for whatever reasons, please contact Agilent as soon as possible to re-arrange any services that have been purchased.
- 3. Other optional services such as additional training, operational qualification (OQ) and consultation for user-specific applications may also be provided at the time of installation when ordered with the system, but should be contracted separately.

Issued: August 2018, Revision: 1.1 Copyright © 2018 Agilent Technologies

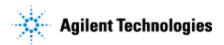

## **Software Specifications**

#### **Special Notes**

- 1. See the Hardware and Software Requirements Guide for additional information on the following:
  - a. Licensing
  - b. Virtual machines
  - c. Language compatibility

| Specification Description | Server System                                                                                                    | Client System                                                                                                    |  |
|---------------------------|----------------------------------------------------------------------------------------------------|----------------------------------------------------------------------------------------------------|--|
| Operating system          | <ul> <li>Windows Server 2012 R2         Standard or Enterprise Edition     </li> <li>Windows Server 2016         Standard or Datacenter Edition     </li> </ul>                                    | <ul> <li>Windows 7 SP1 (64-bit)         Professional or Enterprise Edition     </li> <li>Windows 10 (64-bit) Professional         or Enterprise Edition</li> <li>Windows Server 2012 R2 Standard         or Enterprise Edition</li> </ul> |  |
| Databases                 | <ul> <li>MS SQL Server 2012 Standard or Enterprise (64-bit) SP4</li> <li>MS SQL Server 2014 Standard or Enterprise (64-bit) SP2</li> <li>PostgreSQL Server 9.3</li> <li>Oracle 12c R1</li> </ul>   |                                                                                                    |  |
| Internet browsers         | <ul> <li>Internet Explorer 10 or 11         (Active scripting needs to be enabled for accessing the OpenLab ECM XT website)</li> <li>Microsoft Edge</li> <li>Google Chrome 40 or higher</li> </ul> | <ul> <li>Internet Explorer 10 or 11 (Active scripting needs to be enabled for accessing the OpenLab ECM XT website)</li> <li>Microsoft Edge</li> <li>Google Chrome 40 or higher</li> </ul>                                                |  |
| .Net Framework            | • Microsoft.Net Framework 3.5 with Service Pack 1 and Microsoft.Net Framework 4.7.1                                                                                                    |                                                                                                    |  |
| Other Software            | • PDF reader                                                                                                    | PDF reader                                                                                                    |  |

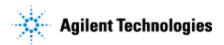

### **Computer Hardware Specifications**

#### **Special Notes**

- 1. Recommended hardware for an all-in-one system
- 2. Agilent recommends a server dedicated to OpenLab ECM XT as the host machine
- 3. The recommended disk space for these systems was estimated based on four years of usage with the maximum number of recommended instruments. The actual disk size required should be calculated based on planned usage patterns.
- 4. Please refer to the Hardware and Software Requirements Guide for a 2-server solution

| Specification Description | Small system          | Medium system         | Large system          |
|---------------------------|-----------------------|-----------------------|-----------------------|
|                           | (1-2 logical          | (3-30 logical         | (31-100 logical       |
|                           | instruments)          | instruments)          | instruments)          |
| Processor type & speed    | 1 x (Intel Xeon E5 v2 | 2 x (Intel Xeon E5 v2 | 2 x (Intel Xeon E5 v3 |
|                           | 2.5 GHz, 4 Core)      | 2.5 GHz, 4 Core)      | 3.0 GHz, 4 Core)      |
| Minimum Ram               | 12 GB                 | 24 GB                 | 48 GB                 |
| Disk (OS and software)    | 2 x (100 GB 7.2 K rpm | 2 x (300 GB 15 K rpm  | 2 x (600 GB 15 K rpm  |
|                           | RAID 1)               | RAID 1)               | RAID 1)               |
| Disk (Data)               | 2 x (100 GB 7.2 K rpm | 3 x (500 GB 7.2 K rpm | 5 x (1 TB 7.2 K rpm   |
|                           | RAID 1)               | RAID 5)               | RAID 5)               |
| Network                   | 1 GB                  | 1 GB                  | 1 GB                  |

### **Networking Specifications**

#### **Special Notes**

- 1. OpenLab ECM XT uses standard TCP/IP protocols to communicate between the server and client computers. For optimum performance, the network must meet the design criteria for available bandwidth, IP address assignment, name resolution, and appropriate isolation of the lab subnet from the corporate network.
- 2. TCP/IP networking is required for all products.
- 3. Wide Area Networks (WANs) are not supported.
- 4. See the Hardware and Software Requirements Guide for additional information on the following:
  - a. Communication method
  - b. LAN power management
  - c. Requirements for a compliant system
  - d. Firewall settings
  - e. Domain guidelines
  - f. Network isolation

Issued: August 2018, Revision: 1.1 Copyright © 2018 Agilent Technologies

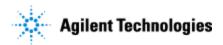

## ECM XT Add-ons (select when applicable)

The Add-ons can only be installed on an environment running OpenLAB Server with an ECM XT license and with OpenLab Content Management Client installed.

|    | ECM XT Import Scheduler  Software requirements (In addition to the software requirements listed above for the clients_  OpenLab Content Management Client  Https is not supported  Hardware Requirements  Disk free space for installation: minimum 200 MB  Disk free space for file cache: minimum 50 GB  RAM: minimum 2 GB, recommended 4 GB |
|----|----------------------------------------------------------------------------------------------------|
|    | ECM XT Import Services  Software requirements (In addition to the software requirements listed above for the clients)  □ OpenLab Content Management Client                                                                                                    |
|    | ECM XT PDF Template Plug-In for Adobe Acrobat  Software requirements (In addition to the software requirements listed above for the clients)  □ OpenLab Content Management Client  □ Adobe Acrobat Professional 11 or Adobe Acrobat Pro DC (required for the PDF Template Plug-In add-on)                                                      |
| In | nportant Customer Web Links                                                                                                    |
|    | For additional information about our solutions, please visit our web site at <a href="http://www.chem.agilent.com/">http://www.chem.agilent.com/</a>                                                                                                    |
|    | Need to get information on your product?<br>Literature Library - <a href="http://www.agilent.com/chem/library">http://www.agilent.com/chem/library</a>                                                                                                    |
|    | Need to know more?  Customer Education – <a href="https://www.agilent.com/crosslab/university/">https://www.agilent.com/crosslab/university/</a>                                                                                                    |
|    | Need technical support, FAQs? –                                                                                                    |
|    | $Need \ supplies? - \underline{https://www.agilent.com/en-us/products/lab-supplies/chromatography-spectroscopy}$                                                                                                    |

 ${\bf Issued: August \ 2018, Revision: 1.1 } \qquad {\bf Copyright \ @ \ 2018} \qquad \qquad {\bf Agilent \ Technologies}$ 

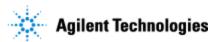

#### Do not include this section in the PDF version.

Print only the checklist for the PDF. Do not include this page. This page is NOT intended for customer viewing. See the guidance instructions at the end of the template for more information.

Note: When deleting this section in Word, remember to open up the header of the last page and then deselect the "link to previous" button on the ribbon bar. You will then be able to delete the last page without changing the layout/footer.

### **Document Control Logs**

#### **Revision Log**

| Revision | Date       | Reason For Update                                           |  |
|----------|------------|-------------------------------------------------------------|--|
| 1.0      | 06/01/2016 | Initial version of this document                            |  |
| 1.1      | 08/06/2018 | Updated with Windows Server 2016 Information, changed Title |  |
|          |            |                                                             |  |
|          |            |                                                             |  |
|          |            |                                                             |  |

#### **Approval Log**

| Revision   | Approver               | Title of Approver                     |
|------------|------------------------|---------------------------------------|
| [add rev#] | Add approver name here | Add approver's function or title here |
|            |                        |                                       |
|            |                        |                                       |
|            |                        |                                       |
|            |                        |                                       |

Issued: 01-Aug-2012, Revision: 1.4 Copyright © 2012 **Agilent Technologies**